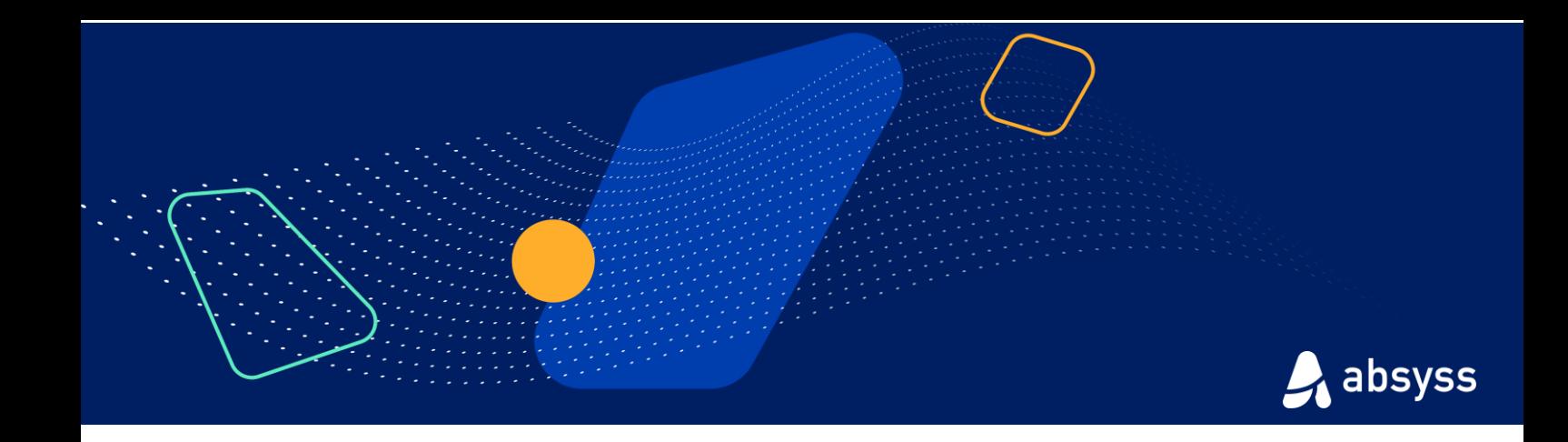

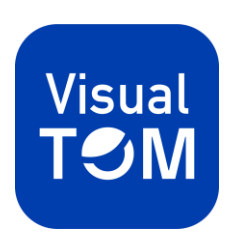

# **FORMATIONS 2023**

Pédagogie - Méthodologie - Expertise Une approche pragmatique de la montée en compétences

### Sommaire

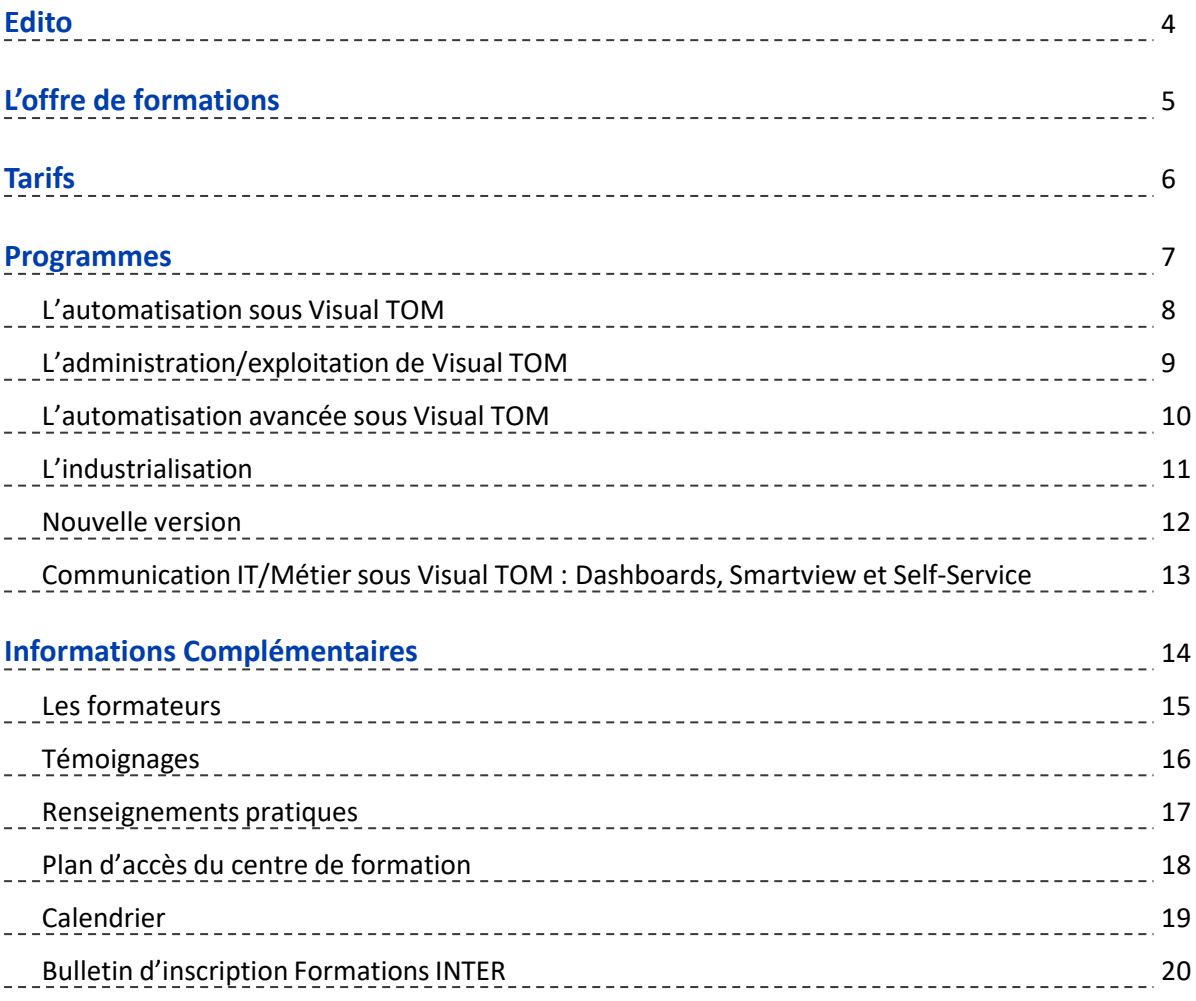

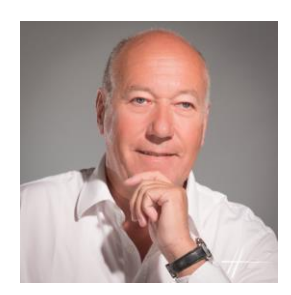

Chez Absyss, nous pensons que la performance de nos solutions n'a de valeur que si l'exploitation qui en est faite, est la meilleure pour nos clients.

#### *Valoriser les talents et développer les potentiels*

L'offre de formations Absyss est adaptée aux besoins d'initiation et de perfectionnement autour de nos logiciels. A travers des formats et contenus adaptés, Absyss garantit un apprentissage graduel ou intensif.

Notre pédagogie s'appuie sur un principe de Form'action afin de transformer l'ensemble des connaissances en réelles compétences chez nos stagiaires.

#### *La formation, un réel facteur clé de succès*

La formation des utilisateurs est un investissement qui impacte directement :

- l'utilisation optimale des solutions logicielles au quotidien,
- le nombre de demandes vers le support technique de l'éditeur,
- le succès des déploiements,
- la pérennité des mises en opérations.

Richard RAULIC Président Directeur Général

auli

#### **Notre offre de formations répond à vos besoins :**

- **Formation initiale**, avec nos Essentiels pour maîtriser les fonctionnalités fondamentales (apprentissage général de premier niveau)
- **Formation continue**, avec nos Thématiques de perfectionnement pour approfondir vos connaissances et optimiser vos pratiques selon les conseils éditeur (spécialisation de deuxième niveau)
- **Formation à la demande,** pour approfondir les sujets de votre choix

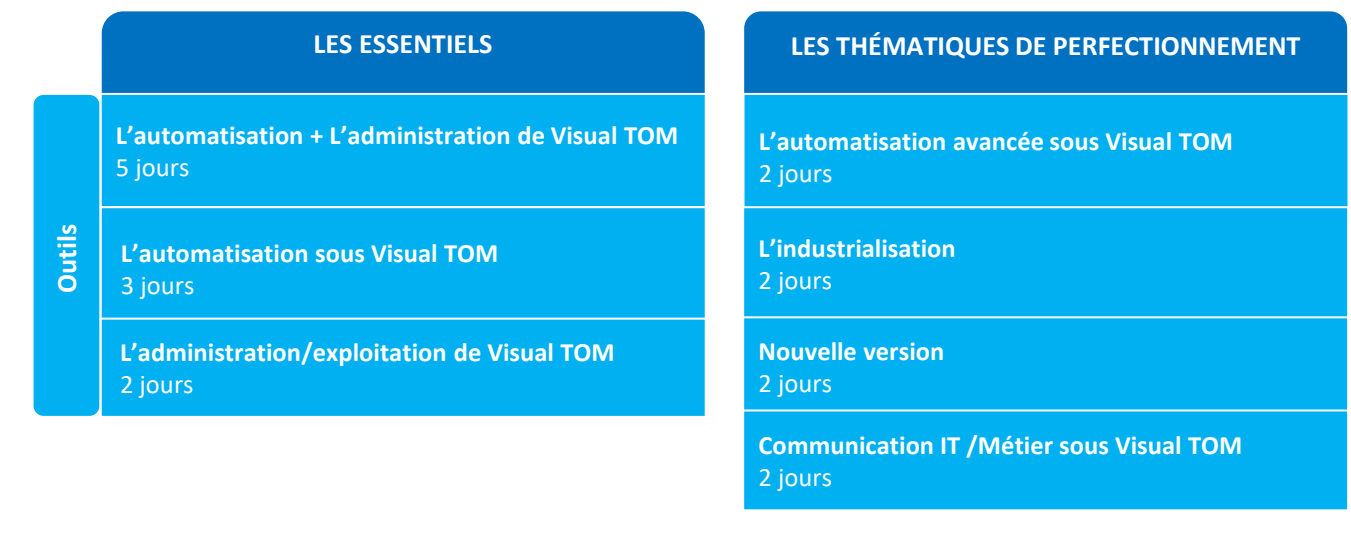

**COMPÉTENCES**

## **Toutes**

#### Formation à la Demande

#### Formation à la Demande

Nos formations sont accessibles à tous les publics : équipes clients (exploitation, production, études…), ainsi qu'aux partenaires infogérants et partenaires intégrateurs. Ces derniers valident leur niveau de compétences via un dispositif de certifications (cf Catalogue de formations certifiantes partenaires).

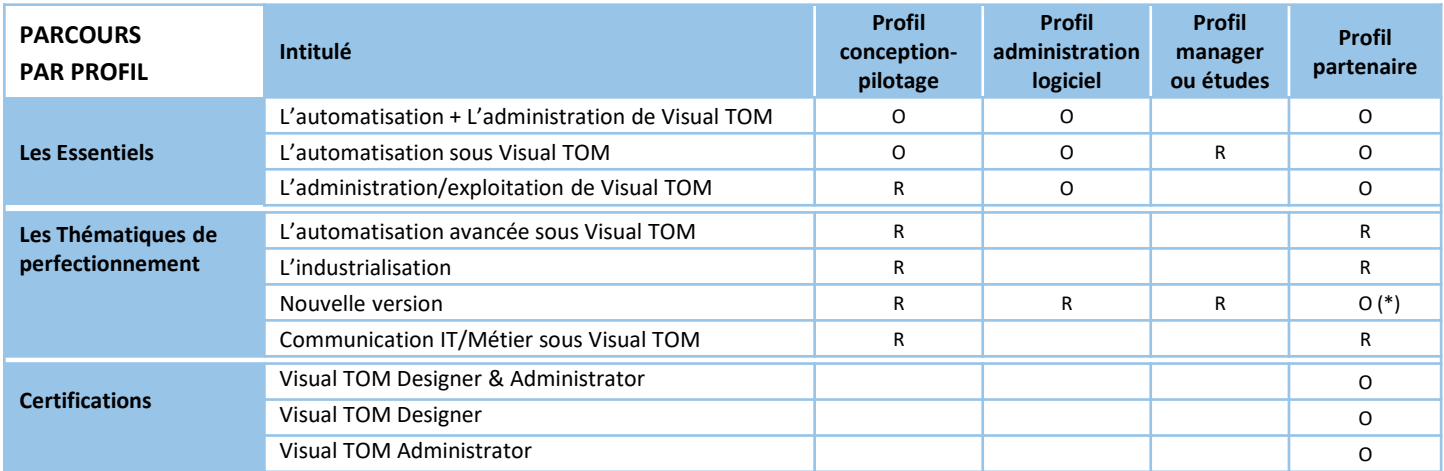

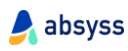

#### **Formation Initiale - LES ESSENTIELS**

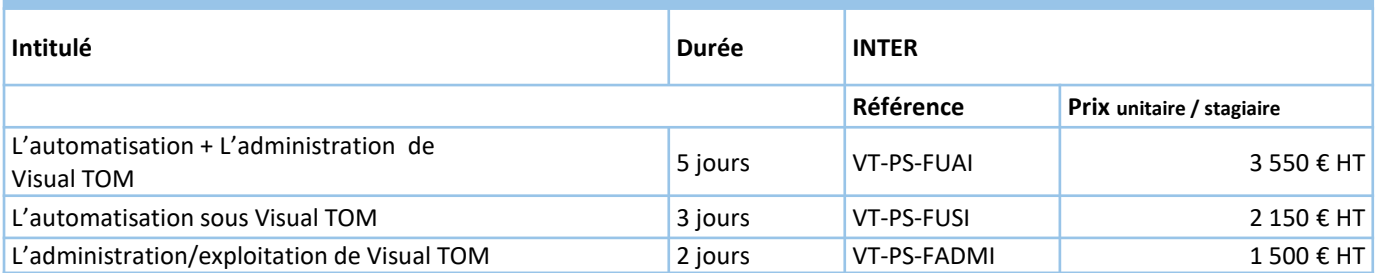

#### **Formation Continue - LES THÉMATIQUES DE PERFECTIONNEMENT**

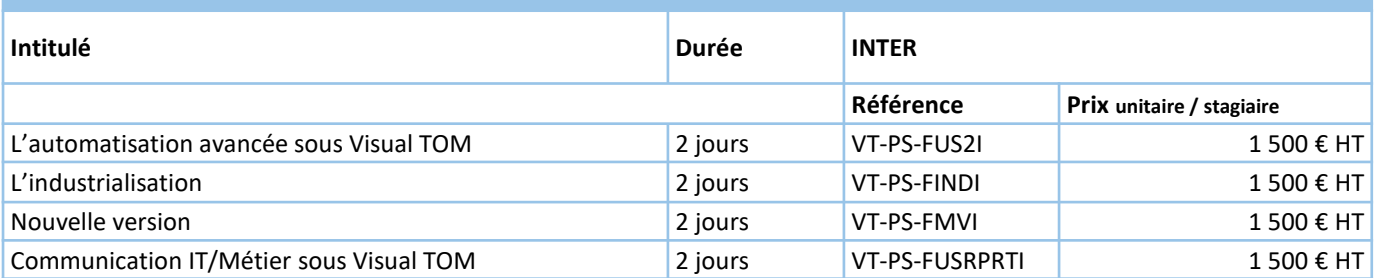

#### **MODES DE FINANCEMENT**

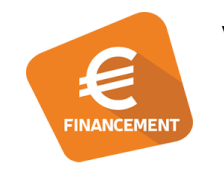

Vos formations peuvent être prises en charge par :

• votre plan de formation,<br>• votre compte personnel

• votre compte personnel de formation (CPF) sous réserve de l'éligibilité de votre formation à la catégorie "acquisition du socle de connaissances et de compétences". Rapprochez-vous de votre service formation pour connaître votre solde d'heures DIF transférées dans votre compte personnel formation.

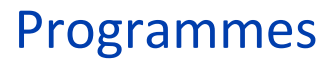

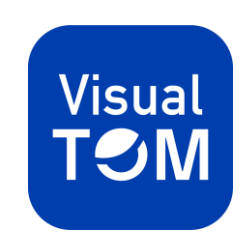

## L'automatisation sous Visual TOM

### **Visual POM**

### **Formation initiale - LES ESSENTIELS**

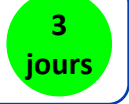

Toute personne impliquée dans l'automatisation des traitements : ingénieur de production, référent Visual TOM, intégrateur, infogérant…

#### *PRÉ-REQUIS*

Aucun

#### *OBJECTIFS*

Vous serez en capacité de :

- maîtriser les différents concepts et vocable utilisés dans l'automatisation,
- paramétrer et mettre en œuvre les travaux de l'automatisation,
- planifier et gérer les journées de production,
- contrôler et superviser efficacement l'exploitation,
- diagnostiquer et résoudre les incidents de niveau 1.

#### *ANIMATION*

L'animation est basée sur :

- des exposés de l'animateur,
- l'alternance théorie/pratique,
- la réalisation de cas pratiques,
- la validation des acquis : quizz, test.

### *PROGRAMME DE LA FORMATION PUBLICS*

#### **Maîtriser les concepts de planification et d'ordonnancement**

- Identifier clairement ce qu'est un ordonnanceur
- L'architecture de Visual TOM : identifier l'architecture choisie

#### **Découvrir les éléments de base de Visual TOM**

- Connaître les principes de l'interface graphique
- Comprendre l'organisation sous Visual TOM et définir les objets

#### **Concevoir l'automatisation des travaux**

- Planification des travaux : paramétrer un traitement dans une contrainte de temps
- L'ordonnancement des travaux : modéliser les contraintes

#### **Programmer les blocages de production et les reprises**

- Le blocage de l'enchaînement : concevoir un arrêt immédiat avec reprise manuelle
- Le blocage de la journée de production : concevoir un arrêt différé avec reprise manuelle.
- La continuité de l'enchaînement : Définir des procédures de secours et des chemins dégradés pour une gestion automatique des erreurs.

#### **Mettre en œuvre les bonnes pratiques Editeur**

- Réduire l'impact d'une erreur
- Diminuer la charge de conception

#### **Maîtriser la surveillance des travaux**

- Comprendre l'utilité de l'interface graphique
- Réviser les concepts fondamentaux de l'architecture fonctionnelle
- Maîtriser la signification des différents statuts
- Maîtriser les écrans de pilotage de l'exploitation et des travaux

#### **Résoudre les incidents de production niveau 1**

- Réaliser une analyse postproduction
- Utiliser les interfaces annexes du pilotage : mode commande
- Evaluer une situation, établir un bilan et identifier les risques

#### **Assurer les reprises de travaux**

- Maîtriser les procédures normales
- Maîtriser les procédures d'urgence

## L'administration/exploitation de Visual TOM

### **Visual TOM**

#### **Formation initiale - LES ESSENTIELS**

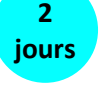

Toute personne impliquée dans l'automatisation des traitements : ingénieur de production, référent Visual TOM, intégrateur, infogérant…

#### *PRÉ-REQUIS*

Connaissances de base du mode commande Windows et Linux.

#### *OBJECTIFS*

Vous serez en capacité de :

- découvrir les modules constituant le logiciel,
- maîtriser l'installation du logiciel,
- paramétrer le logiciel,<br>• maintenir en condition
- maintenir en condition opérationnelle.

#### *ANIMATION*

L'animation est basée sur :

- des exposés de l'animateur,
- l'alternance théorie/pratique,
- la réalisation de cas pratiques,
- la validation des acquis : quizz, test.

### *PROGRAMME DE LA FORMATION PUBLICS*

#### **Distinguer les architectures**

- Identifier les différentes architectures de Visual TOM
- Maîtriser les flux de communication entre les différents composants

#### **Installer les principaux composants Visual TOM et réaliser le paramétrage**

- Installer les composants Visual TOM
- Gérer les processus (services si Windows)
- Connaître l'arborescence des répertoires et de leur contenu
- Assurer les mises à niveau des composants Visual TOM de manière autonome
- Mettre en œuvre et valider le fonctionnement du Web Access
- Maîtriser la configuration de l'outil et de ses composants
- Paramétrer les droits des utilisateurs suivants leur profil métier
- Créer une matrice de droits

#### **Maintenir en condition opérationnelle et établir un diagnostic de 1er niveau**

- Garantir l'opérationnalité du service d'ordonnancement
- Mettre en place les surveillances afin de détecter un dysfonctionnement
- Savoir collecter les informations dans le cadre de processus d'escalade

#### **Choisir les solutions recommandées par l'Editeur pour garantir un MCO sécurisé**

#### **Focus pour aller plus loin dans l'administration**

- Adapter le contexte de soumission en fonction du besoin
- Comprendre le mécanisme de substitution d'identité et le paramétrer
- Configurer un compte LDAP pour se connecter à Visual TOM
- Garantir la haute disponibilité du service
- Utiliser le mode commande de manière avancée
- Réaliser un diagnostic de deuxième niveau

### L'automatisation avancée sous Visual TOM

*A la demande*

**2 jours**

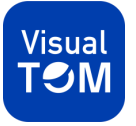

### **Formation continue - LES THEMATIQUES DE PERFECTIONNEMENT**

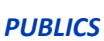

Toute personne impliquée dans l'automatisation des traitements : ingénieur de production, référent Visual TOM, intégrateur, infogérant…

#### *PRÉ-REQUIS*

Avoir suivi le module Les Essentiels « l'automatisation sous Visual TOM ».

#### *OBJECTIFS*

Vous serez en capacité de :

- optimiser la planification et l'ordonnancement en maîtrisant les fonctions avancées,
- échanger sur vos pratiques.

### *PROGRAMME DE LA FORMATION*

#### **Maîtriser la planification et l'ordonnancement de façon avancée**

- Connaître les fonctions complémentaires
- Gérer la séquentialité sans dépendance
- Définir tout type de contraintes

#### **Ecrire efficacement un script à ordonnancer**

• Maîtriser les bonnes pratiques sur les règles d'écriture

#### **Calculer automatiquement un paramètre**

• Maîtriser la Ressource « Date » de façon avancée

#### **Gérer efficacement les paramètres de travaux**

- Utiliser les caractères spéciaux dans les paramètres
- Appliquer les bonnes pratiques pour éviter les erreurs

#### **Personnaliser un traitement**

• Statuer un traitement en fonction d'une chaîne de caractères dans un fichier

#### *ANIMATION*

- des exposés de l'animateur,
- l'alternance théorie/pratique,
- la réalisation de cas pratiques,
- la validation des acquis : quizz, test.

### L'industrialisation

**2 jours**

### **Visual** TOM

#### **Formation continue - LES THEMATIQUES DE PERFECTIONNEMENT**

*PUBLICS*

Toute personne impliquée dans l'automatisation des traitements : ingénieur de production, référent Visual TOM, intégrateur, infogérant…

#### *PRÉ-REQUIS*

Avoir suivi le module Les Essentiels « l'automatisation sous Visual TOM ».

#### *OBJECTIFS*

Vous serez en capacité de :

- industrialiser la construction d'un plan de production,
- mettre en œuvre une gestion des changements industrielle et performante.

### *PROGRAMME DE LA FORMATION*

#### **Industrialisation de la conception des travaux**

- Définir avec pertinence les
	- environnements de production et les environnements de test
- Interagir en batch
- Constituer son référentiel en batch
- Créer dynamiquement des travaux
- Centraliser les travaux techniques dans le référentiel
- Choisir une représentation graphique appropriée
- Choisir un plan de nommage adéquat

#### **De la demande d'ordonnancement à la mise en production**

- Identifier les informations requises pour automatiser un traitement
- Comprendre l'intégration avec un WIKI
- Identifier les éléments clés à surveiller
- Produire un dossier d'exploitation d'une chaîne ordonnancée
- Identifier les changements à apporter et le moment approprié

#### **Structurer son espace de travail**

• Adapter l'usage à l'utilisateur

#### **Rendre autonome l'utilisateur final**

- Définir un périmètre restreint
- Définir des droits

#### **Gérer les mises en production**

- Comprendre les étapes du processus de mise en production
- Choisir une convention de nommage appropriée
- Identifier les éléments à mettre en production
- Définir des règles pour s'adapter au contexte cible
- Réaliser le transport des lots vers les cibles
- Comprendre les erreurs lors de la simulation
- Réaliser l'intégration en production de façon manuelle
- Planifier l'intégration
- Résoudre les besoins courants de mise en production

#### *ANIMATION*

- des exposés de l'animateur,
- l'alternance théorie/pratique,
- la réalisation de cas pratiques,
- la validation des acquis : quizz, test.

### Nouvelle version

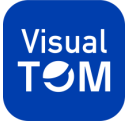

#### **Formation continue - LES THEMATIQUES DE PERFECTIONNEMENT**

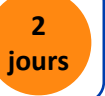

#### *PUBLICS*

Toute personne impliquée dans l'automatisation des traitements : ingénieur et manager de production, référent Visual TOM, administrateur, études, intégrateur, infogérant…

#### *PRÉ-REQUIS*

Aucun

#### *OBJECTIFS*

Vous serez en capacité de :

- identifier et comprendre les changements techniques et fonctionnels,
- préparer efficacement la mise en place de la nouvelle version,
- échanger sur vos pratiques,<br>• annliquer les bonnes pratiqu
- appliquer les bonnes pratiques Editeur.

### *PROGRAMME DE LA FORMATION*

#### **Identifier les éléments préparatoires à une montée de version**

#### **Identifier et comprendre les changements techniques**

- Découverte des changements techniques
- Mise en pratique<br>• Ftude des impact
- Etude des impacts

#### **Identifier et comprendre les changements fonctionnels**

- Découverte des changements fonctionnels
- Mise en pratique
- Etude des impacts

#### **Analyser et choisir la bonne solution Visual TOM**

- Evolution d'usage
- Règles de nommage
- Charte graphique
- Impact sur la modélisation
- Impact des choix d'architecture fonctionnelle (organisation des environnements…)
- Planification
- Ordonnancement

#### **Découvrir les modules optionnels d'optimisation**

#### *ANIMATION*

- des exposés de l'animateur,
- l'alternance théorie/pratique,
- la réalisation de cas pratiques.
- la validation des acquis : quizz, test

### Communication IT/Métier sous Visual TOM : Dashboards, Smart View & Self-Service

**2 jours**

# **Visual**

### **Formation continue - LES THEMATIQUES DE PERFECTIONNEMENT**

#### *PUBLICS*

Toute personne impliquée dans l'automatisation des traitements : ingénieur de production, référent Visual TOM, intégrateur, infogérant…

#### *PRÉ-REQUIS*

Avoir suivi le module Les Essentiels « l'automatisation sous Visual TOM ».

#### *OBJECTIFS*

Vous serez en capacité de :

- améliorer la communication avec les métiers en leur fournissant des Dashboards de suivi des opérations critiques,
- faciliter la gestion des demandes des utilisateurs en leur fournissant plus d'autonomie en réduisant la charge de l'exploitation

### *PROGRAMME DE LA FORMATION*

#### **Installer les composants et réaliser le paramétrage**

- Installer les composants et maîtriser la configuration
- Valider le fonctionnement
- Paramétrer les droits des utilisateurs

#### **Découvrir les éléments d'un Dashboard**

- Connaitre les composants et les manipuler
- Maîtriser les concepts de UX Design pour délivrer un Dashboard ergonomique

#### **Mettre en place Smart View**

- Maîtriser l'installation et la configuration de l'application mobile
- Comprendre le périmètre fonctionnel

#### **Maîtriser la mise en œuvre du Self-Service**

- Identifier et paramétrer les éléments d'un Service
- Automatiser le Service

#### **Maintenir en condition opérationnelle et établir un diagnostic de 1er niveau**

- Garantir l'opérationnalité du service
- Mettre en place les surveillances afin de détecter un dysfonctionnement

#### *ANIMATION*

- des exposés de l'animateur,
- l'alternance théorie/pratique,
- la réalisation de cas pratiques.
- la validation des acquis : quizz, test.

### Informations complémentaires

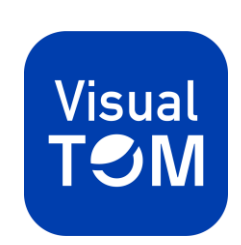

### Les Formateurs

#### *PROFILS*

**Nos formateurs sont :**

- **nos ingénieurs consultants,**
- **issus du monde des infrastructures et de la production informatique,**
- **certifiés ITIL V3.**

#### *ANIMATION*

Nos formateurs ont tous validé une formation de formateur afin de vous garantir la qualité de nos animations basées sur 30 % de théorie et 70% de mise en pratique.

En session, nos consultants abordent les aspects fonctionnels et techniques les plus concrets de l'utilisation de nos solutions. Ils capitalisent sur leur expérience terrain pour illustrer l'ensemble des formations de cas réels.

#### *APPROCHE PÉDAGOGIQUE*

La conception de nos formations repose sur différentes méthodes pédagogiques : magistrale, découverte et interrogative.

Elles permettent un apprentissage graduel et impliquant pour les stagiaires.

Elles garantissent le transfert de compétences, depuis la transmission du savoir jusqu'à la capacité opérationnelle.

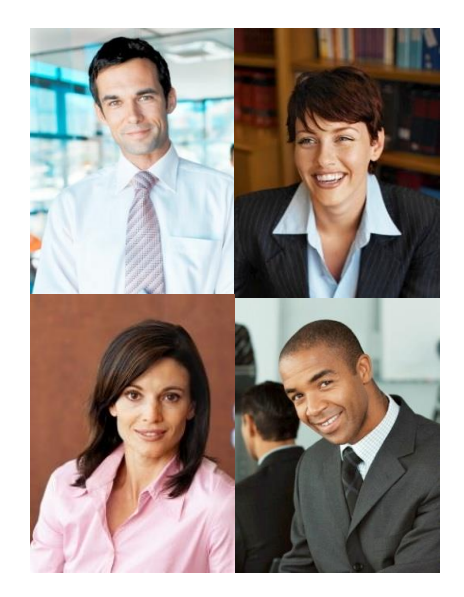

#### *PUBLICS FORMÉS CHEZ NOS CLIENTS FINAUX ET/OU PARTENAIRES*

- **Opérationnels de la Production IT – exploitation** : exploitant, pilote, opérateur, pupitreur, développeur informatique, technicien d'exploitation, analyste d'exploitation, analyste concepteur, analyste programmeur ou développeur…
- **Ingénierie de Production IT** : ingénieur de production informatique ou d'exploitation, expert ordonnancement, administrateur d'exploitation, administrateur applicatif, architecte…
- **Etudes** : ingénieur études, technicien études, chef de projet, responsable études…
- **Management de l'IT** : responsable de production et/ou d'exploitation, responsable infrastructures, responsable opérations informatiques, responsable technique, responsable engagements de service, responsable intégration, responsable support, responsable applicatifs…
- **Publics partenaires** : consultant IT, intégrateur, chef de projet…

#### *CHIFFRES CLÉS*

- Plus de **1 000 heures**  de formation conduites par an
- Près de **150 jours** de formation animés par an
- Près de **300 personnes** formées par an

*Nos programmes de formation garantissent une transmission de connaissances pérenne. Grâce à notre mode d'animation basé sur 70% de pratique, les stagiaires acquièrent plus rapidement la maîtrise de Visual TOM et une autonomie dans l'utilisation au quotidien. Nos formations diminuent ainsi le risque de mauvaise utilisation génératrice d'incident.* **" "**

#### **Franck NOWICKI**

Responsable Consulting **Absyss**

66 Nous avons été très bien accompagnés par les équipes Services de l'éditeur Absyss au moment de l'installation et de la formation.  $\bullet\bullet$ 

Jean-Luc DUBOIS

Responsable Production Informatique **FN Herstal** 

Nous avons compris que notre maîtrise de la solution Visual TOM, jusque là intuitive, pouvait être améliorée. Nous avons donc suivi des formations dispensées par Absyss pour gagner en compétences.

Ces formations sont des outils intéressants et nous permettent d'utiliser Visual TOM au maximum de ses capacités. 99

**Soizic ROQUIER** 

Chef d'Unité Exploitation & Supervision Conseil Départemental Loire Atlantique

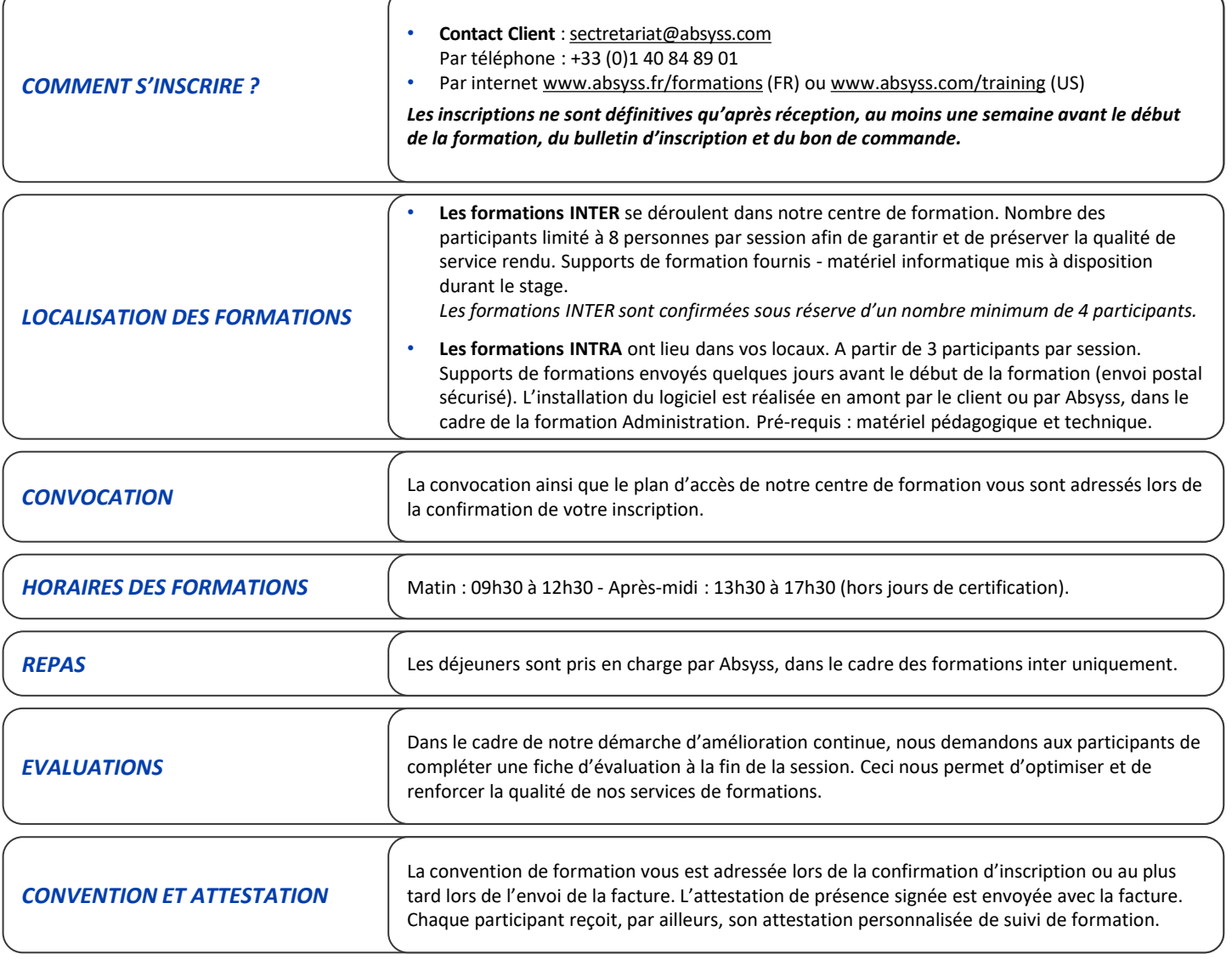

**Absyss**  Organisme de formation enregistré sous le numéro **11 92 15953 92** 

#### **HÔTELS**

Lors des inscriptions aux formations INTER, nous conseillons les hôtels à proximité de nos locaux

- Ibis Porte d'Orléans : 01 42 31 67 00 [www.ibishotel.com](http://www.ibishotel.com/)<br>• Mercure Porte d'Orléans : 01 58 07 11 11 www.mercure.com • Mercure Porte d'Orléans : 01 58 07 11 11 [www.mercure.com](http://www.mercure.com/)
	- Novotel Porte d'Orléans : 0 803 88 44 44 [www.novotel.com](http://www.novotel.com/)
- -

**A** absyss 15/17, Bd du Général de Gaulle – 92120 Montrouge – France – absyss.fr

### Plan d'accès du centre de formation

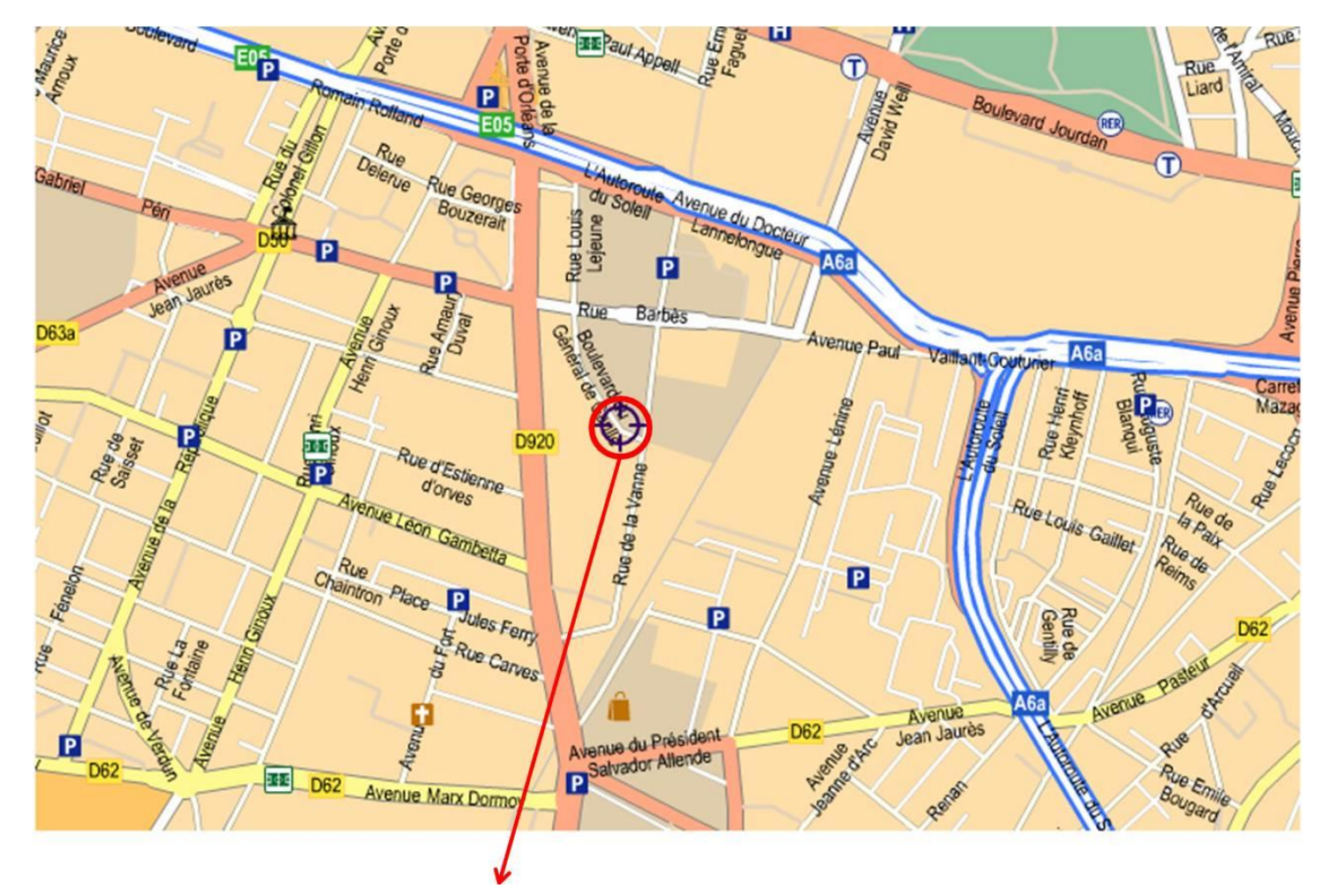

Absyss - 15/17, Bd du général de Gaulle - 92120 Montrouge - France - Tél : 01 40 84 89 01

 $\left(\mathsf{M}\right)$ Ligne 4 - Mairie de Montrouge ou Porte d'Orléans

Ligne B - Cité Universitaire (RER)

Parking Public Hôtel Mercure

### Calendrier 2023

**A** absyss

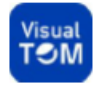

 $\begin{array}{|c|c|c|}\n\hline\n2 & L \\
\hline\n3 & M \\
\hline\n4 & M \\
\hline\n5 & J \\
\hline\n6 & V \\
\hline\n7 & S\n\end{array}$ 

Février

 $1$  M

 $2<sup>1</sup>$ 

 $3<sub>l</sub>$  $\frac{1}{4}$  s  $\begin{array}{c|c|c|c|c} \hline & 5 & D \\ \hline & 6 & L \\ \hline & 7 & M \\ \hline \end{array}$ 

 $\frac{1}{2}$  11 5

 $12$  D  $\frac{1}{1}$  13 L 14 M 15 M

 $16 \begin{tabular}{|c|c|} \hline \rule{0.2cm}{.01cm} & \rule{0.2cm}{.01cm} \rule{0.2cm}{.01cm} \end{tabular}$ 

 $17<sup>°</sup>$  V 18 S

19 D  $20L$ 

21 M 22 M  $23 \mid J$ 

 $24$  V  $25<sub>5</sub>$ ╫ 26 D

 $27L$ 

 $\begin{array}{c|c}\n\textbf{29} & \textbf{M} \\
\hline\n\textbf{30} & \textbf{J} \\
\hline\n\textbf{31} & \textbf{V}\n\end{array}$ 

28 M

 $\begin{array}{c} \hline 1 \\ 2 \\ 3 \end{array}$ 

 $\begin{array}{|c|c|c|}\n\hline\n3 & v \\
\hline\n4 & 5\n\end{array}$ 

 $\frac{1}{\sqrt{2}}$ 

 $\begin{array}{|c|c|c|c|c|c|c|c|} \hline \rule{0pt}{2ex} \rule{0pt}{2ex} \rule{0pt$ 

 $\frac{1}{\sqrt{1+\frac{1}{2}}}\frac{1}{\sqrt{1+\frac{1}{2}}}\frac{1}{\sqrt{1+\frac{1}{2}}}\frac{1}{\sqrt{1+\frac{1}{2}}}\frac{1}{\sqrt{1+\frac{1}{2}}}\frac{1}{\sqrt{1+\frac{1}{2}}}\frac{1}{\sqrt{1+\frac{1}{2}}}\frac{1}{\sqrt{1+\frac{1}{2}}}\frac{1}{\sqrt{1+\frac{1}{2}}}\frac{1}{\sqrt{1+\frac{1}{2}}}\frac{1}{\sqrt{1+\frac{1}{2}}}\frac{1}{\sqrt{1+\frac{1}{2}}}\frac{1}{\sqrt{1+\frac{1}{2}}}\frac{1}{\sqrt{1+\frac{$ 

 $\begin{array}{|c|c|c|}\n\hline\n19 & D \\
\hline\n20 & L\n\end{array}$ 

 $\frac{22 \text{ M}}{23 \text{ J}}$ 

 $\begin{array}{c|c|c|c|c} \hline \text{13} & \text{24} & \text{V} \\ \hline \text{25} & \text{26} & \text{D} \\ \hline \text{27} & \text{L} & \text{28} & \text{D} \\ \hline \end{array}$ 

 $\frac{1}{28}$  M

₩

### **FORMATIONS INTER 2023**

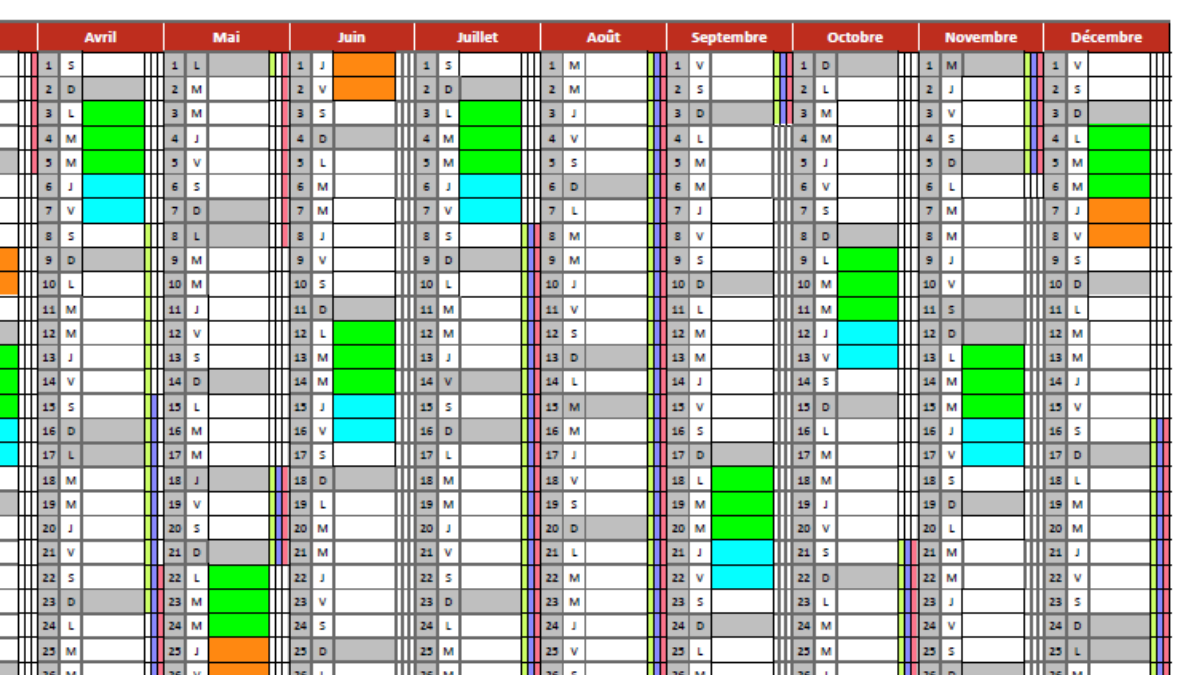

#### **Formations Visual TOM - Les Essentiels**

L'automatisation sous Visual TOM - 3 jours L'administration/exploitation de visual TOM - 2 jours

 $\frac{1}{27}$ 

 $\begin{array}{|c|c|c|}\n\hline\n28 & \text{V} \\
\hline\n29 & 5 \\
\hline\n\end{array}$ 

 $\frac{1}{\sqrt{10}}$  30 p

#### **Formations Visual TOM - Les Thématiques de Perfectionnement**

 $\frac{1}{27}$   $\frac{1}{5}$ 

29 M

30 M

31 J

 $\mathbb H$  $28L$   $\frac{1}{27}$  M

 $\begin{array}{|c|c|c|}\n\hline\n28 & J \\
\hline\n29 & V\n\end{array}$ 

 $30<sub>5</sub>$ 

27 V<br>27 V<br>28 S<br>30 L<br>30 L

31 M

Nouvelle version - 2 jours

 $\frac{1}{27}$ 

 $\begin{array}{r|l}\n\hline\n28 & \vee \\
\hline\n29 & 5 \\
\hline\n30 & \text{D}\n\end{array}$ 

 $31<sup>1</sup>$ 

**Vacances scolaires par zone**

sscolaires par zone<br>Zone A : Besançon, bordeaux, Clermont-Ferrand, Dijon, Grenoble, Limoges, Lyon, Poitiers **Contract Contract Access Contract Access** Zone B : Aix-Marseille, Amiens, Caen, Lille, Nancy-Metz, Nantes, Nice,

 $\frac{1}{27}$  M

 $31$  D

 $\frac{1}{27}$  27  $\pm$ 

28 M

 $29M$  $\frac{1}{2}$  so  $\frac{1}{2}$ 

### *CERTIFICATION INTER Les examens ont lieu entre 16h et 17h30, tous examens possibles*

 $\frac{1}{27}$  M

 $\begin{array}{|c|c|c|}\n\hline\n28 & \text{M} \\
\hline\n29 & \text{J}\n\end{array}$ 

▓▓<br>▓▓

 $\sqrt{27}$  s

28 D

30 M

31 M

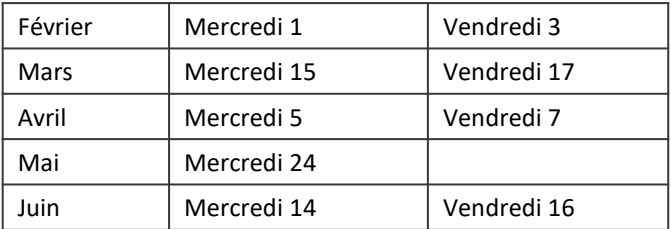

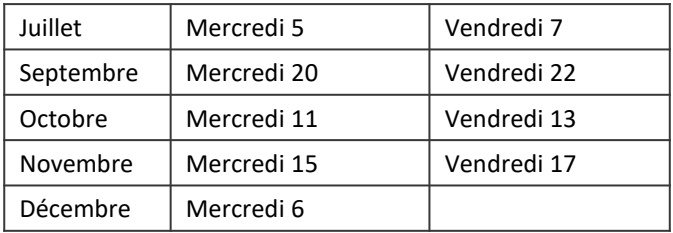

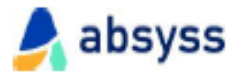

15-17 Bd Général de gaulle - 92120 Montrouge – France<br>N°organisme de formation : 11921595392

### **Bulletin d'inscription Formation INTER** 2023

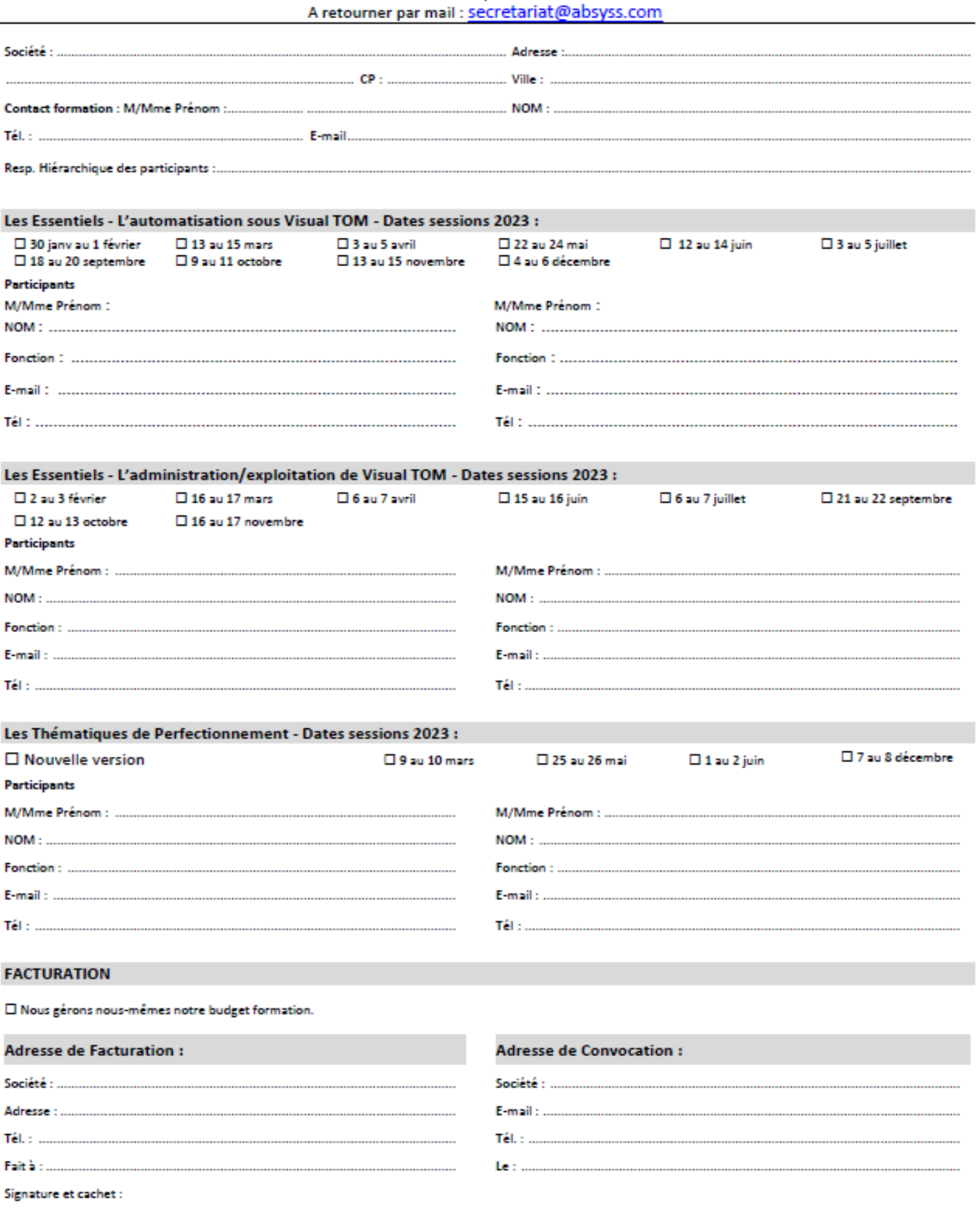

Absyss - Bulletin d'inscription formation INTER - contact : secretariat@absyss.com - Tél. : +33 (0)1 40 84 89 01

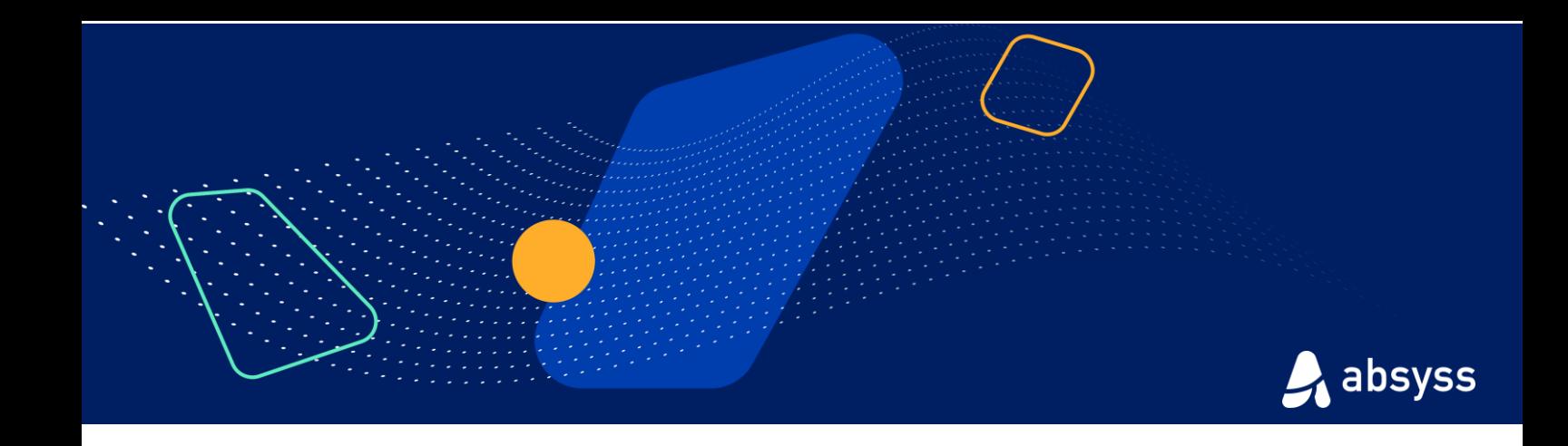

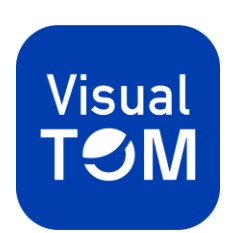